## **BY** ÙRBIOLA

## **EMPODERAMIENTO CON MICROSOFT WORD**

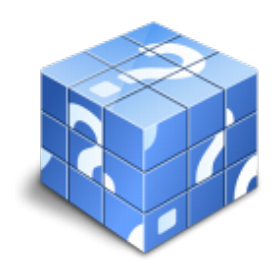

**Área:** General **Modalidad:** Presencial **Duración:** 2 h **Precio:** Consultar

[Curso Bonificable](https://urbiola.campusdeformacion.com/bonificaciones_ft.php) **[Contactar](https://urbiola.campusdeformacion.com/catalogo.php?id=85282#p_solicitud)** [Recomendar](https://urbiola.campusdeformacion.com/recomendar_curso.php?curso=85282&popup=0&url=/catalogo.php?id=85282#p_ficha_curso) [Matricularme](https://urbiola.campusdeformacion.com/solicitud_publica_curso.php?id_curso=85282)

## **OBJETIVOS**

\*Conocer el entorno ofimático de la M-Suite. \*Navegar por el interfaz de Microsoft Word. \*Investigar herramientas de formato y uso en Microsoft Word. \*Crear tablas de índice en Microsoft Word. \*Insertar elementos y alinearlos dentro de Microsoft Word. \*Formatear documentos con Microsoft Word.

## **CONTENIDOS**

\*Entorno M-Suite. \*Herramientas de formato para Microsoft Word. \*Estructura de un documento Word. \*Uso de fuentes en el texto. \*Estructura de un párrafo. \*Imágenes y su uso. \*Alineación de objetos dentro del documento. \*Incluir tablas de referencia. \*Tablas y sus elementos de formato. \*Estilos e índices automáticos.